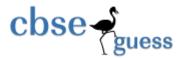

#### SAMPLE PAPER - 2014 Subject: Computer Science (083) Class 12<sup>th</sup>

#### Time Allowed : 3 Hr.

M.M.: 70

# General Instruction

- 1. Please check this question paper contains 10 printed pages.
- 2. Please check that this question paper contains 7 questions.
- 3. Please write down serial number of the question before attempting it.
- 4. All questions are compulsory.
- 5. Programming language : C++

| Q1.(a) | What is the difference between the call by value and | d call by reference? Give an example in |
|--------|------------------------------------------------------|-----------------------------------------|
|        | c++ to illustrate both.                              | 2                                       |
| (b)    | Name the header files, to which the following built- | in functions belong to: 1               |
|        | (i) eof() (ii) isalpha                               | -                                       |

(c) Identify and correct the error(s) in the following program:

#include<iostream.h.

Main {

float class = 10.7; float y; y = class % 5.0; cout<<class <<", "<<y;

}

(d) Give the output of the following Program:

#include<iostream.h

```
int a = 3;
```

void demo (int &x, int y, int \*z)

a + = x; y \* = a; \*z = a + y; cout<<a<<", ``<<x<< ``, ``<<y<<", ``<<z<endl; 2

2

```
cbse - guess
                                             http://www.cbseguess.com/
       }
       void main( )
       {
             int a = 2, b=5;
             demo(::a,a,&b);
             cout<<::a<<","<<a<*","<<b;
       }
(e)
       Give the output of the following Program:
       #include<iostream.h>
       void withdef ( int HisNum = 30)
       {
             for ( int I = 20 ; I<= HisNum; I+= 5)
                    cout<<I<<",";
                    cout<<endl;
       }
       void Control( int &MyNum )
       {
             MyNum + = 10;
             withdef(MyNum);
       }
       void main( )
       {
             int YourNum = 20;
             Control(YourNum);
             withdef();
             cout<< "Number="<<YourNum<<endl;
       }
(f)
       Study the following program and select the possible output from it :
       #inlude<iostream.h>
       #include<conio.h>
       #include<stdlib.h>
```

const int LIMIT = 4;

3

2

```
cbse - guess
```

```
void main( )
               {
                      randomize();
                      int Points;
                      Points = 100 + random(LIMIT);
                      for (int p = Points; p \ge 100; p - -)
                      cout<<p<<"#";
                      cout<<endl;
               }
                      103#102#101#100#
              (i)
              (ii)
                      103#102#101#100
              (iii)
                      101#102#103#104#
              (iv)
                      103#102#101#100#
              What do you understand by Copy Constructor? Explain with suitable example.
Q.2
                                                                                                         2
       (a)
              Answer the questions (i) and (ii) after going through the following class:
       (b)
                                                                                                         2
              class Travel
               {
              int days;
              public:
                                                                                 // Function 1
              Travel ()
               {
                      Days = 50; cout << " Journey starts now" << endl;
               }
              void sightseeing( )
                                                                                 // Function 2
               {
                      cout << "Sightseeing in the journey starts" << endl;
               }
                                                                                 // Function 3
              Travel (int Duration)
               {
                      Days = Duration; cout << " Journey starts now" << endl;
               }
              ~ Travel ()
                                                                                 // Function 4
                                            www.cbseguess.com
```

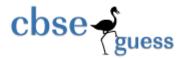

4

4

```
cout << "Happy journey" << endl;
```

}

{

- };
- (i) In Object Oriented Programming, what is Function 4 referred as and when does it get invoked/ called?
- (ii) In Object Oriented Programming, which concept is illustrated by Function 1 and Function 3 together? Write an example illustrating the calls for these functions.

# (c) Define a class Garments in C++ with the following descriptions :

#### Private members :

| Gcode   | of type string  |
|---------|-----------------|
| Gtype   | of type string  |
| Gsize   | of type integer |
| Gfabric | of type string  |
| Gprice  | of type float   |

A function **Assign** () which calculates and assigns the value of Gprice as follows : For the value of Gfabric "COTTON",

| Gtype   | <b>Gprice</b> ( <b>Rs</b> ) |
|---------|-----------------------------|
| TROUSER | 1300                        |
| SHIRT   | 1100                        |

For Gfabric other than "COTTON" the above mentioned Gprice gets reduced by 10%

#### **Public members:**

A constructor to assign initial values of Gcode, Gtype, and Gfabric with the word "NOT ALLOTTED" and Gsize and Gprice with 0.

A function Input() to input the values of the data members Gcode, Gtype, Gsize and Gfabric and invoke the Assign() function.

A function to Display( ) which displays the content of all the data members for a Garments.

(d) Answer the questions (i) to (iv) based on the following code:

class Car

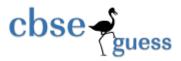

# char Model[10]; char Date\_of\_purchase[10]; char Company[20];

## public( );

{

Car( );

void entercardetail( );

void showcardetail( );

# };

class Accessories : public Car

# {

protected:

char stereo\_tape[30];

char sheet\_cover[20];

# public:

float Price;

Accessories();

void enteraccessoriesdetails( );

void showaccessoriesdetails( );

# };

class Dealer : public car

#### {

int No\_of\_dealers;

char dealers\_name[20];

int No\_of\_products;

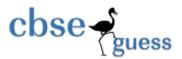

public:

Dealer( ); void enterdetails( ); void showdetails( );

};

- (i) (a) How many bytes will be required by an object of class Car and an object of class Dealer?(b) Which type of inheritance is illustrated in the above c++ code?
- (ii) Write names of all the data members which are accessible from the objects of class Dealer.
- (iii) Write names of all the members accessible from member functions of class Accessories.
- (iv) Write names of all the member functions which are accessible from objects of class Dealer.
- Q.3 (a) Write the function SWAPCOL() in C++ to swap (interchange) the first column elements with the last column elements, for a two dimensional integer array passed as the arguments of the function.
  - Ex. If the two dimensional array contains. After swapping of the content of 1<sup>st</sup> column and last column it should be

| 2 | 1 | 4 | 9 |
|---|---|---|---|
| 1 | 3 | 7 | 7 |
| 5 | 8 | 6 | 3 |
| 7 | 2 | 1 | 2 |

| 9 | 1 | 4 | 2 |
|---|---|---|---|
| 7 | 3 | 7 | 1 |
| 3 | 8 | 6 | 5 |
| 2 | 2 | 1 | 7 |

4

- (b) If an array B[11][8] is stored as column wise and B[2,2] is stored at 1024 and B[3,3] at 1084. Find the addresses of B[5,3] and B[1,1].
   3
- (c) Define functions stackpush() to insert nodes and stackpop() to delete nodes, for a linked list implemented stack having the following structure for each node:
   struct node

{

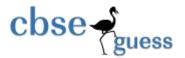

char name[20]; int age; node \*LINK;

(d) Obtain the postfix notation for the following infix notation of expression showing the contents of the stack and postfix expression formed after step of conversion: 2

 $A * B + (C - D / F \uparrow G) * H$ 

(e) Write a user defined function Upper\_half() which takes a two dimensional array A, with size N rows and N columns as arguments and point the upper half of the array. eg.2

|         | 2 | 3 | 1 | 5 | 0 |                    | 2 | 3 | 1 | 5 | 0 |
|---------|---|---|---|---|---|--------------------|---|---|---|---|---|
|         | 7 | 1 | 5 | 3 | 1 |                    |   | 1 | 5 | 3 | 1 |
| If A is | 2 | 5 | 7 | 8 | 1 | The Output Will be |   |   | 7 | 8 | 1 |
|         | 0 | 1 | 5 | 0 | 1 |                    |   |   |   | 0 | 1 |
|         | 3 | 4 | 9 | 1 | 5 |                    |   |   |   |   | 5 |

Q4. a) Observe the program segment given below carefully and answer the question that follows: 1 class Team

```
{
```

};

long TId;

char TName[20];

float points;

#### public:

```
void Accept( );
```

void Show( );

void PointChange( );

long R\_TId( ) {return TId;}

};

void ReplacePoints(long Id)

```
{
```

```
fstream File;
```

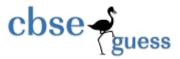

```
File.open ("Team.Dat",ios::binary|ios::in|ios::out);
Team T;
int Record=0, found=0;
while(!found && File.read((char*)&T, sizeof(T)))
{
if (Id==T.R_TId())
{
cout <<""Enter New Points";
T.PointChange ();
                                    //Statement 1
                                    // Statement 2
Found=1;
}
Record++;
}
if(Found==1)
cout << "Record Updated";
File.close();
```

```
}
```

Write the statement 1 to position the File Pointer at the beginning of the Record for which the Team's ID matches with the argument passed, and Statement 2 to write the updated record at the Position.

Write a function in C++ to print the count of the word "Me" and "My" (ignoring the case) as an

(b)

independent word in a text file STORY.TXT.

If the file "Story.txt" content is as follows:

- My first book was me and My
- family. It gave me change to be

known to the world.

# The output of the function should be Count of Me/My in file: 4 2

- (c) Write a function in C++ to search and display details, whose destination is "Delhi" from a binary file "Train.Dat". Assuming the binary file is containing the objects of the following class: 3 class TRAIN
  - {

int Tno;

// Train Number

### www.cbseguess.com

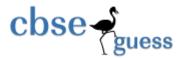

|        | char From[20];          | // | Train Starting Point                                                            |
|--------|-------------------------|----|---------------------------------------------------------------------------------|
|        | char To[20];            | // | Train Destination                                                               |
| public | :                       |    |                                                                                 |
|        | char * GetFrom ();      | {  | return from; }                                                                  |
|        | char * GetTo();         | {  | return To; }                                                                    |
|        | <pre>void input()</pre> | {  | cin>>Tno>>; gets(From); get(To); }                                              |
|        | void show()             | {  | cout< <tno<<":"<<from ":"="" <<="" <<to<<endl;="" td="" }<=""></tno<<":"<<from> |

Q 5.

(i)

};

(a) Differentiate between Primary key and Foreign Key in context of RDBMS. Give suitable example.

(b) Consider the following table DRESS and MATERIAL. Write SQL commands for the statements (i) to (iv) and give outputs for SQL quarries (v) to (viii).

6

#### **Table: DRESS**

| DCODE | DESCRIPTION         | PRICE | MCODE | LAUNCHDATE |
|-------|---------------------|-------|-------|------------|
| 10001 | Formal Shirt        | 1250  | M001  | 12-JAN-08  |
| 10020 | FROCK               | 750   | M004  | 09-SEP-07  |
| 10012 | INFORMAL SHIRT      | 1450  | M002  | 06-JUN-08  |
| 10019 | <b>EVENING GOWN</b> | 850   | M003  | 06-JUN-08  |
| 10090 | TULIP SKIRT         | 850   | M002  | 31-MAR-07  |
| 10090 | PENCIL, SKIRT       | 1250  | M003  | 19-DEC-08  |
| 10023 | SLACKS              | 850   | M003  | 20-OCT-08  |
| 10089 | FORMAL PANT         | 1450  | M001  | 09-MAR-08  |
| 10009 | INFORMAL PANT       | 1400  | M002  | 20-OCT-08  |
| 10024 | BABY TOP            | 650   | M003  | 07-APR-07  |

#### TABLE: MATERIAL

| MCODE | ТҮРЕ      |
|-------|-----------|
| M001  | TERELENE  |
| M002  | COTTON    |
| M004  | POLYESTER |
| M003  | SILK      |

DESCRIPTION of each DCODE.

- (ii) To display the details of all the dresses which have LAUNCHDATE in between 05-DEC-07 and 20-JUN-08 (inclusive of both the dates)
- (iii) To display the average PRICE of all the dresses which are made up of material with MCODE as M003.
- (iv) To display material wise highest and lowest price of dresses from DRESS table.

To display DCODE and

dress in ascending order of

(Display MCODE of each dress along with highest and lowest price).

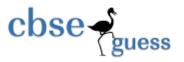

2

1

1

- (v) SELECT SUM( PRICE) FROM DRESS WHERE MCODE= 'M001';
- (vi) SELECT DESCRIPTION , TYPE FROM DRESS MATERIAL WHERE DRESS.DCODE>=1250;
- (vii) SELECT MAX(MCODE) FROM MATERIAL;
- (viii) SELECT COUNT(DISTINCT PRICE) FROM DRESS.
- **Q6.** (a) State and verify Absorption's Law and Demorgan's Law using **truth table** and **algebraically**.
  - (b) Write the equivalent Boolean Expression for the following Logic Circuit

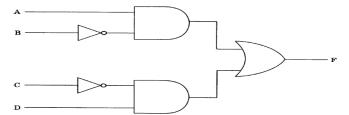

(c) Write the SOP form of a Boolean function G, which is represented in a truth table as follows:

V W G U 0 0 0 1 0 0 1 1 0 0 0 1 0 1 0 1 0 0 1 1 0 1 1 1 1 1 0 0 1 1 1 1

Q.7

Reduce the following Boolean Expression using K-Map: (d) 3  $F(U,V,W,Z) = \sum (0,1,4,5,6,7,11,12,13,14,15)$ Give the dual of (A+BC+AB) (e) 1 What is the difference between Packet switching and message switching technique? 1 (a) Expand the following terminologies: 1 (b) (i) **TDMA** (ii) WLL 1 What is the utility of Cyber law? (c) (d) What do you understand by cookies 1 The Reliance Info Sys has set up its Branch at Srinagar for its office and web based (e) activities. It has 4 Zone of buildings as shown in the diagram:

Zone Z Zone Y

www.cbseguess.com Other Educational Portals

www.icseguess.com | www.ignouguess.com | www.aipmtguess.com | www.aieeeguess.com | www.niosguess.com |

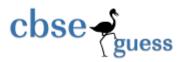

# Zone X

Zone U

Center to center distances various blocks

| Zone X to Zone Z | 40 m  |
|------------------|-------|
| Zone Z to Zone Y | 60 m  |
| Zone Y to Zone X | 135 m |
| Zone Y to Zone U | 70 m  |
| Zone X to Zone U | 165 m |
| Zone Z to Zone U | 80 m  |

Number of Computers

| Zone X | 50  |
|--------|-----|
| Zone Z | 130 |
| Zone Y | 40  |
| Zone U | 15  |

(e1) Suggest a most suitable cable layout of connections between the Zones and topology.

|      |                                                                                        | 1          |
|------|----------------------------------------------------------------------------------------|------------|
| (e2) | Suggest the most suitable place (i.e., Zone) to house the server of this organization  | with a     |
|      | suitable reason, with justification.                                                   | 1          |
| (e3) | Suggest the placement of the following devices with justification:                     | 1          |
|      | (1) Repeater (2) Hub / Switch                                                          |            |
| (e4) | The organization id planning to link its head office situated in Mumbai at the offices | s at       |
|      | Srinager. Suggest an economic way to connect it; the company is ready to comprom       | ise on the |
|      | speed of connectivity. Justify your answer.                                            | 1          |
| (f)  | What is the difference between the LAN and MAN?                                        | 2          |

Prepared By: Mr. Anil Kahtri RED Sr. Sec. School, Chhuchhakwas (Jhajjar) Ph : 9812835914

www.icseguess.com | www.ignouguess.com | www.aipmtguess.com | www.aieeeguess.com | www.niosguess.com |